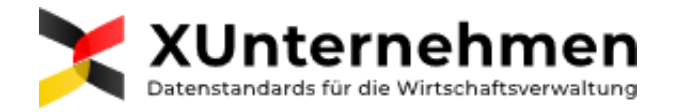

# **Nutzung von JIRA zur Dokumentationvon Feedback-Tickets und Änderungsanträgen zu den Fachmodulen von XUnternehmen durch die Fachexperten und die Betreiber**

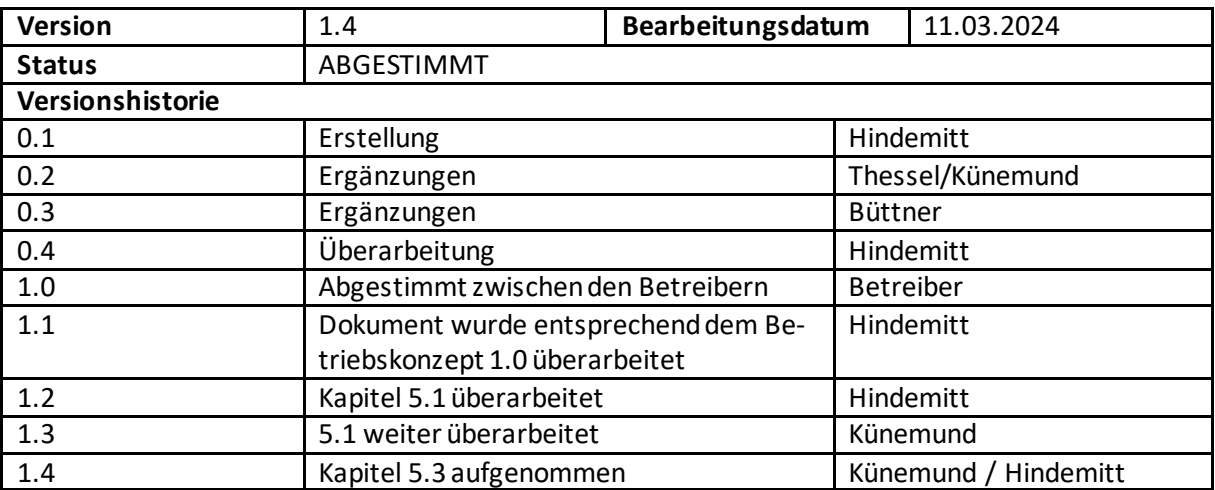

#### **Inhaltsverzeichnis**

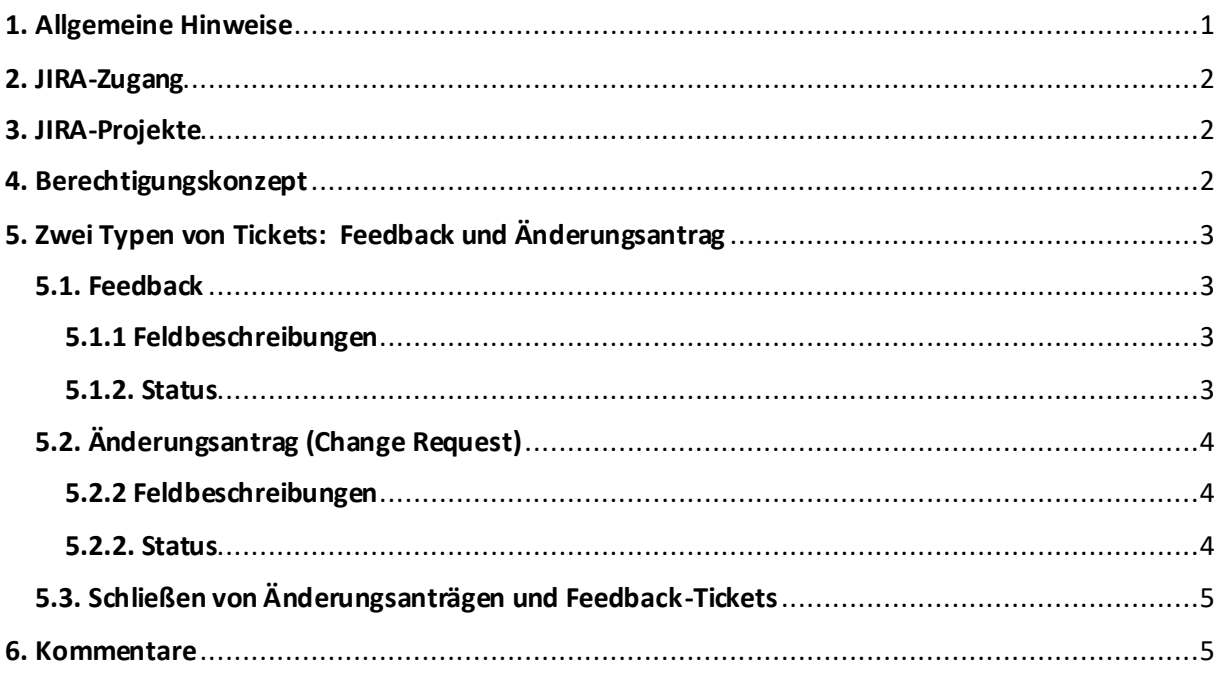

#### <span id="page-0-0"></span>**1. Allgemeine Hinweise**

Dieses Dokument fasst denUmgang mit dem Ticketsystem JIRA der Firma Atlassian im Betrieb und der Entwicklung des Standards XUnternehmen zusammen. Es richtet sich an die Mitglieder des Expertengremiums des Standards XUnternehmen.Kerndatenmodell und die Mitglieder der Expertengremien der Fachmodule.

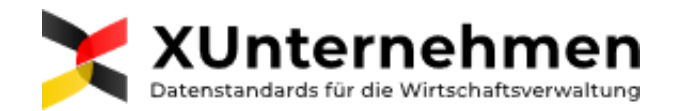

Das Ticketsystem wird genutzt, um jegliche Änderungsanträge amKerndatenmodell und den Fachmodulen zu dokumentieren und den Stand der Bearbeitung von Änderungsmeldungen nachzuverfolgen. Durch die Dokumentation von Änderungen hinsichtlich derer Inhalte, des Verlaufs ihrer Bearbeitung und der Begründung von getroffenen Entscheidungen schaffen die Betreiber die benötigte Transparenz und Nachvollziehbarkeit für sich und ihre Aufraggeber. Gleichzeitig können die interessierten Akteure, die nicht unmittelbar an der Bearbeitung und Prüfung von Änderungsanträgen beteiligt sind, einen Einblick in die Modifikationen erhalten, die an den Datenstandards vorgenommen wurden. Die Dokumentation in JIRA dient auch als Grundlage für die Planungen zur Pflege des Kerndatenmodells und der Fachmodule.

#### <span id="page-1-0"></span>**2. JIRA-Zugang**

Sollten Sie noch keinen Zugang zum JIRA-System besitzen, schicken Sie bitte eine E-Mail a[n kon](mailto:kontakt@xunternehmen.de)[takt@xunternehmen.de](mailto:kontakt@xunternehmen.de) mit IhremVor- und Nachnamen sowie der E-Mail-Adresse, die hinterlegt werden soll.

#### <span id="page-1-1"></span>**3. JIRA-Projekte**

Das Kerndatenmodell wie auch die einzelnen Fachmodule sind in separaten JIRA-Projekten organisiert. Hierfür müssen einzeln Berechtigungen vergeben werden. Sie erhalten einen Zugang zum Projekt Kerndatenmodell sowie zu dem Projekt des Fachmoduls für welches Sie als Experte benannt wurden. Teilen Sie uns gerne mit, falls Sie zu weiteren Projekten einen Zugang haben möchten.

#### <span id="page-1-2"></span>**4. Berechtigungskonzept**

In JIRA werden folgende Rollen voneinander unterschieden:

- **Betreiber**
- Dienstleister, welche i.A. der Betreiber agieren
- **Experten**

Diese Rollen haben unterschiedliche Rechte. Die nachfolgende Tabelle soll Aufschluss über die Schreibrechte geben. Für die Leserechte gibt es keine Einschränkungen.

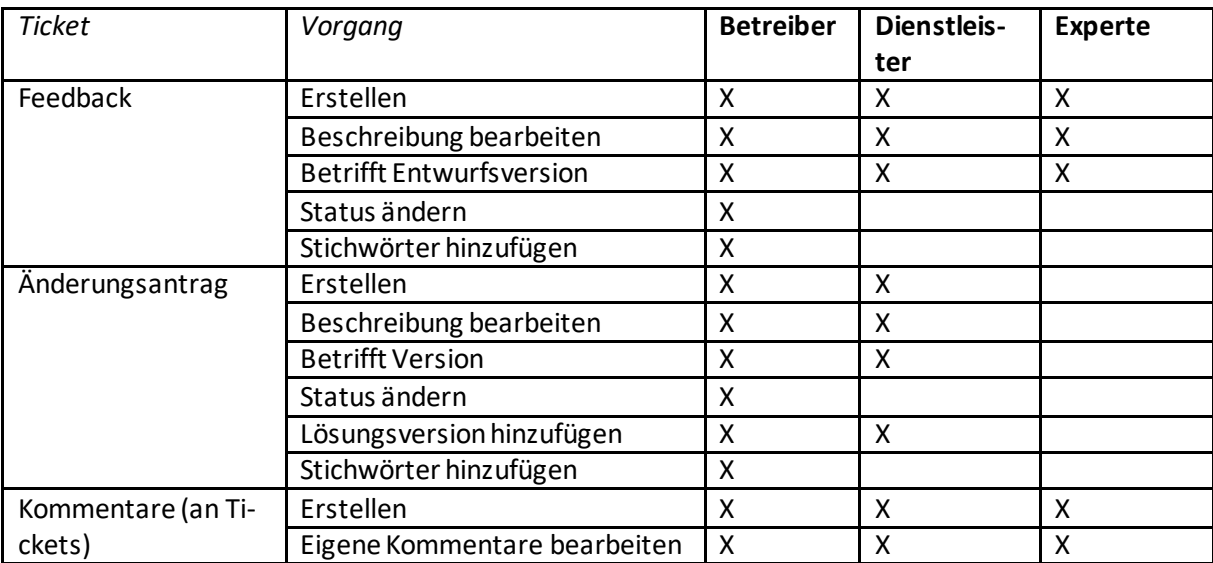

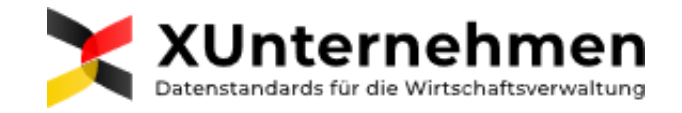

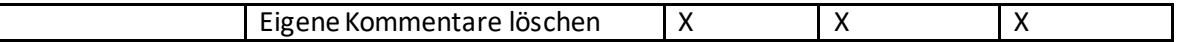

# <span id="page-2-0"></span>**5. Zwei Typen von Tickets: Feedback und Änderungsantrag**

Grundsätzlich wird in JIRA unterschieden zwischen Feedback-Tickets und Änderungsanträgen. Diese Ticket-Arten werden nachfolgend beschrieben.

## <span id="page-2-1"></span>**5.1. Feedback**

Ein Feedback-Ticket findet insbesondere bei der Ersterstellung eines Fachmoduls Anwendung, vor Veröffentlichung der ersten Endfassung (Version 1.0) sind nur Feedback-Tickets zu verwenden – ob für Rückfragen oder Änderungsbedarfe an den vorgelegten Versionen

Folgende Anwendungsszenarien für ein Feedback kann es geben:

- Seitens der Betreiber besteht eine Unklarheit in der richtigen Umsetzung im XÖV-Fachmodul (z.B. Rückfrage an den Bedarfsmelder)
- Seitens eines Mitglieds des Expertengremiums besteht ein Feedback zum vorliegenden Entwurf an die Betreiber
- Seitens eines Mitglieds des Expertengremiums wurde eine Unstimmigkeit/ein Fehler in dem vorliegenden Entwurf entdeckt, welche zu einer Korrektur führen kann

Die Tickets dienen u.a. den Betreibern dazu, die durchgeführten Arbeiten und vorgenommenen Änderungen am Erstentwurf des Fachmoduls zu dokumentieren und strukturiert in Diskussion in die Sitzungen des Expertengremiums einzubringen. Bezieht sich das Feedback-Ticket auf eine bereits veröffentlichte Version eines Fachmoduls und es kommt zu einer Änderung am Standard, so müssen die wesentlichen Erkenntnisse aus den Feedback-Tickets am Ende in einem entsprechenden Änderungsantrag (s. Kapitel 4.2) zusammengefasst werden. Die betr. Feedback-Tickets werden über die entsprechende Jira-Funktionalität mit dem Änderungsantrag verlinkt. Antworten auf Fragen aus dem Expertengremium sollen allen Mitgliedern zugänglich gemacht werden. Anders als Änderungsanträge werden Feedback-Tickets nicht über das Expertengremium hinaus veröffentlicht.

#### <span id="page-2-2"></span>**5.1.1 Feldbeschreibungen**

In der untenstehenden Übersicht werden die Felder kurz beschrieben, die bei Feedback-Tickets auszufüllen sind.

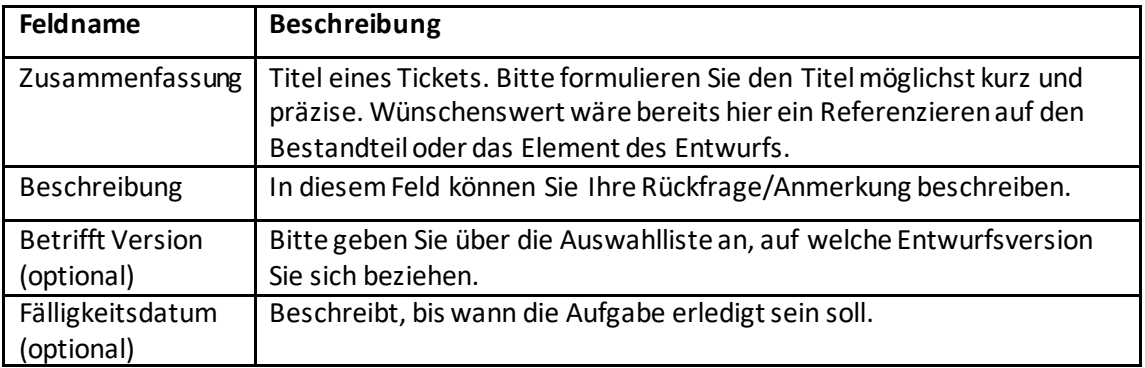

#### <span id="page-2-3"></span>**5.1.2. Status**

Nachfolgend werden die Status beschrieben, in welchen sich ein Feedback-Ticket befinden kann.

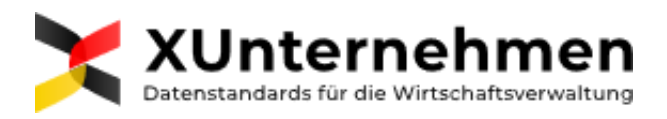

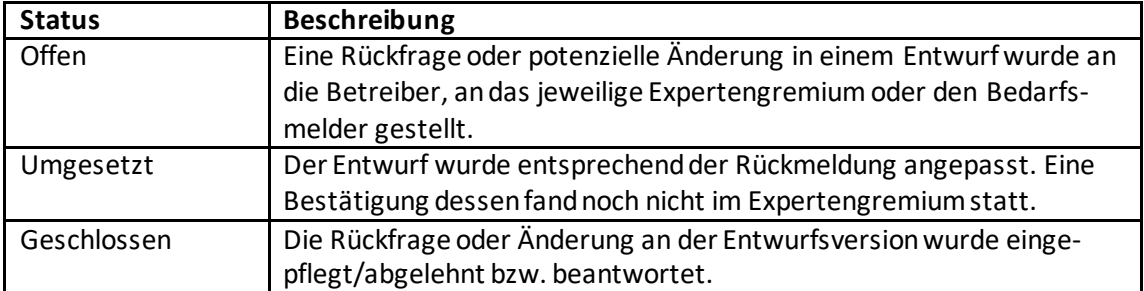

# <span id="page-3-0"></span>**5.2. Änderungsantrag (Change Request)**

Das Betriebskonzept XUnternehmen ermöglicht die Meldung eines Änderungsbedarfs an die Geschäftsstelle des Vorhabens. Ein Änderungsantrag kann sich auf eine Verbesserung, Erweiterung oder eine Fehlerkorrektur in einem bereits veröffentlichten Fachmodul beziehen. Diese Tickets werden ausschließlich durch die Betreiber erstellt. Eine Übersicht der eingegangenen Änderungsanträge wird zusammen mit einer neuen Version im XRepository veröffentlicht. Sie sind somit einem großen Kreis von Interessierten zugänglich. Die Änderungsanträge werden auch zur Vor- und Nachbereitung der Expertengremien herangezogen.

## <span id="page-3-1"></span>**5.2.2 Feldbeschreibungen**

In der untenstehenden Übersicht werden die Felder kurz beschrieben, die bei Änderungsanträgen auszufüllen sind.

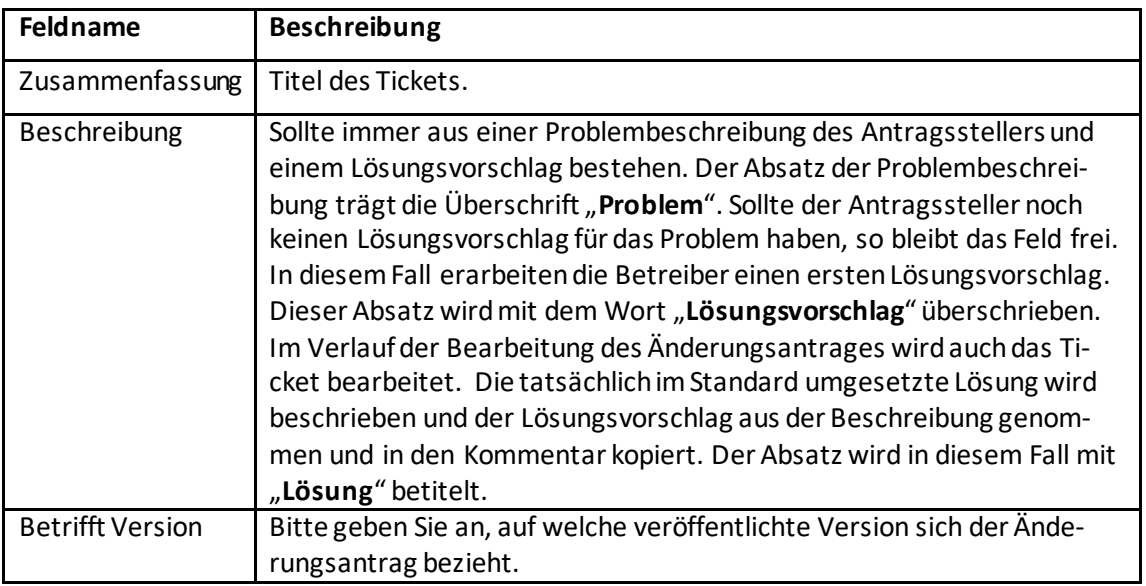

# <span id="page-3-2"></span>**5.2.2. Status**

Nachfolgend wird kurz auf die Status eingegangen, in welchen sich Änderungsanträge befinden können.

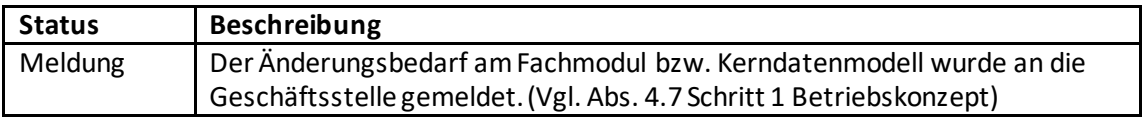

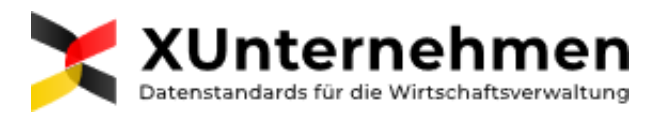

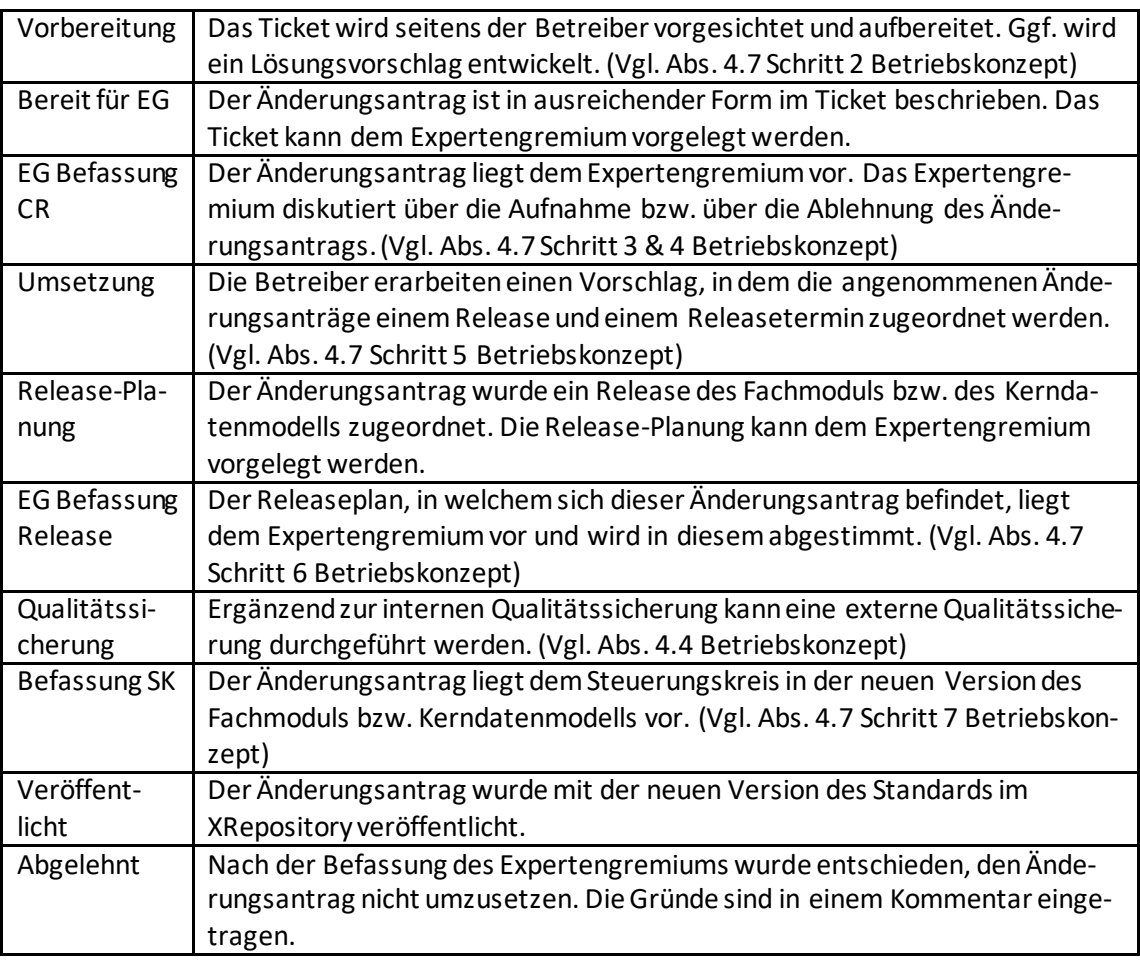

# <span id="page-4-0"></span>**5.3. Schließen von Änderungsanträgen und Feedback-Tickets**

Das Schließen der Tickets ist ausschließlich den Betreibern vorbehalten. Ein Ticket wird geschlossen, wenn die darin enthaltenen Fragestellungen oder Probleme aus Sicht der Betreiber beantwortet bzw. gelöst wurden oder in einem weiteren Ticket aufgegangen sind.

Tickets werden nach Schließen nicht wieder geöffnet. Insofern ein bereits absichtsvoll geschlossenes Ticket wieder geöffnet werden soll (etwa auf Wunsch eines Expertengremium-Mitglieds), wird stattdessen das betreffende Ticket neu erstellt (Jira: "geklont"). Diese Regel erleichtert die Nachvollziehbarkeit.

#### <span id="page-4-1"></span>**6. Kommentare**

Es wird explizit seitens der Betreiber gewünscht, dass Mitglieder des Expertengremiums Feedback-Tickets und Änderungsanträge kommentieren und so auch außerhalb der Sitzungen des Gremiums ihre Expertise einbringen. Kommentare können alle registrierten Mitglieder sehen. Diese werden nicht nach außerhalb von JIRA veröffentlicht.